# Chapter - 23 Modular Programming

### **Modules**

A module is a collection of functions or classes that perform related functions.

If a program is a book, a module is a chapter. Modules consist of a public and private part.

#### *Public Part*

- Defines how the module is to be used
- Is put in a header file to be used by other people

#### *Private Part*

- Does the work
- Contains the "details" that the user does not have to worry about.
- Is put in a C++ source file.

### *extern* modifier

Is used to indicate a function or variable defined in another file.

**File: main.cpp**

#### **extern**

#### **extern**

int main() {

inc\_counter();

}

### *extern* modifier

Note: No modifier such as "static". This indicates a public variable which can be used (if extern declared) in another file

**File: count.cpp**

++counter; **}** No modifier.

## **Modifiers for Global Data**

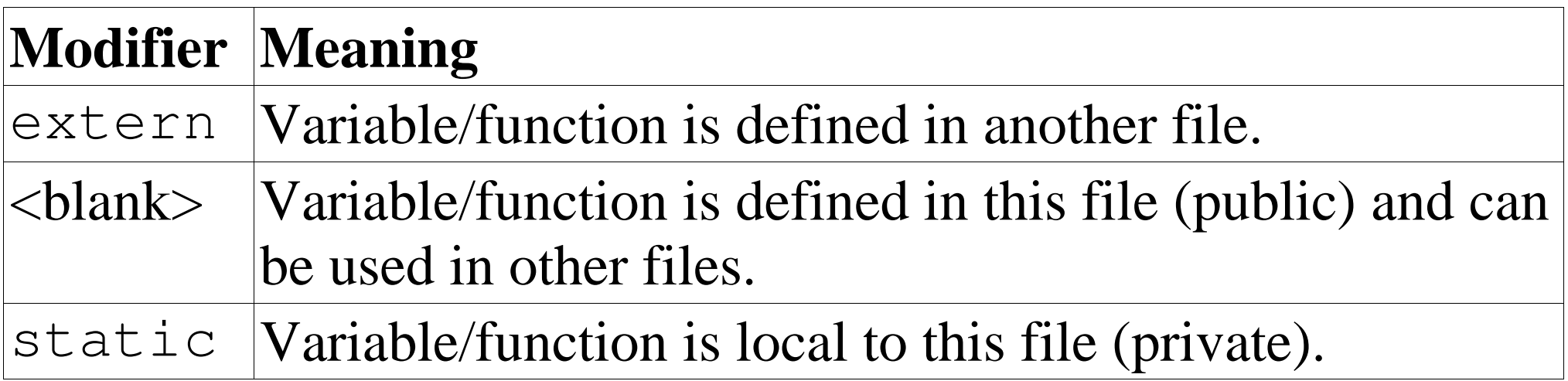

## **Examples**

The following is legal:

The following is legal, but causes a lot of problems. (Some linkers check for this and scream when the see it.) **File: main.cpp**

main(){

 // .... **File: sub.cpp**

### *static* is OK

**File: main.cpp**

int main() {

}

**File: sub.cpp**

## **Headers, the public part**

Headers contain:

- A comment section describing clearly what the module does and what is available to the user.
- Public class definitions
- Common constants.
- Public structures.
- Prototypes of all the public functions.
- extern declarations for public variables.

### File: ia.h

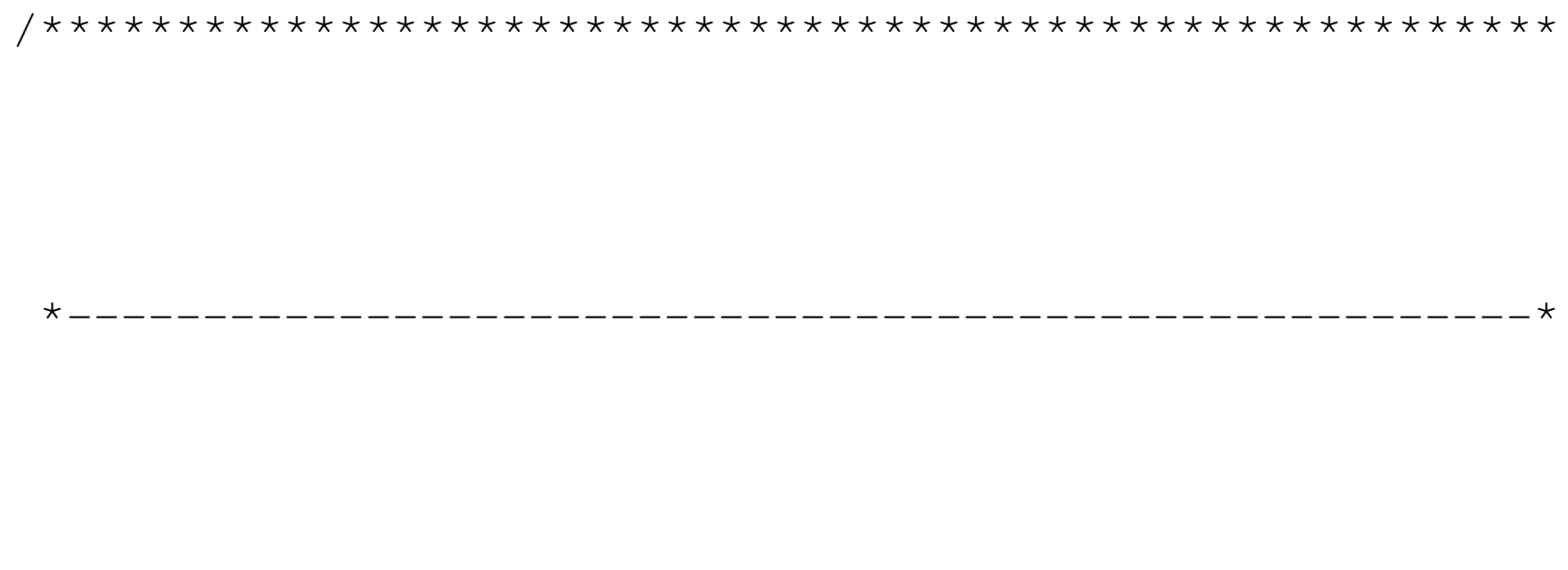

## **File: ia.h (continued)**

private:

public:

}

~infinite\_array(void);

## **Infinite Array Code**

Note: In order to use the Infinite array, all you need is the header. The real work is done in the body of the program which you don't need to see. All functions and variables in the body that are not public are declared static to hide them from the outside world.

*Infinite array structure*

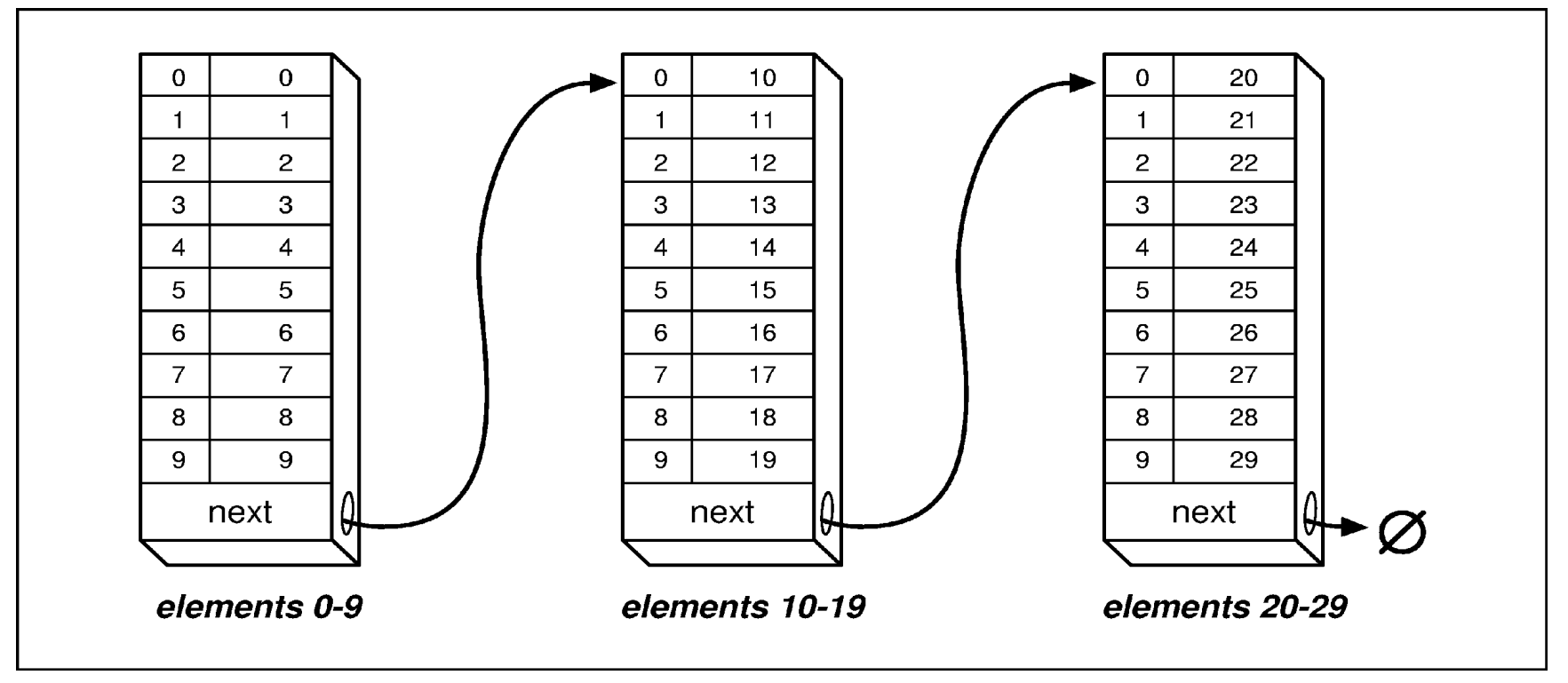

ייתי ביייים יייים כיכי יו*ייתי כיייים ייייים יייים ייייים יייייים וייי* 

#### ia.cpp

#### ia.cpp (continued)

 $\mathbf{r}$ ▁  $-$ 

#### ia.cpp (continued)

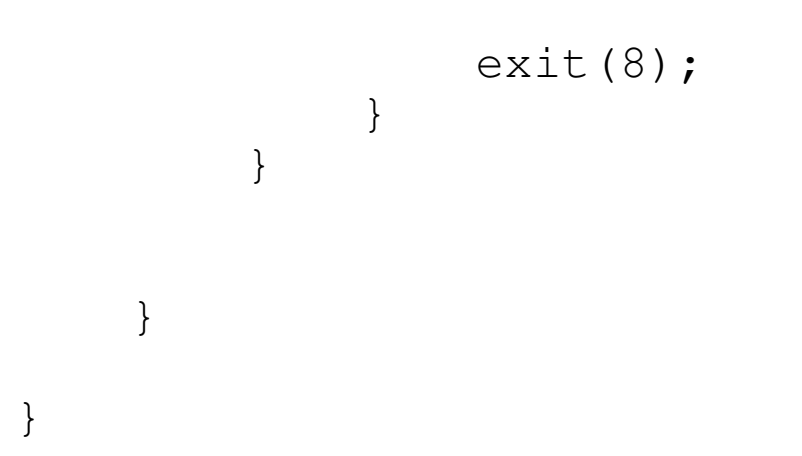

ia.cpp (continued)

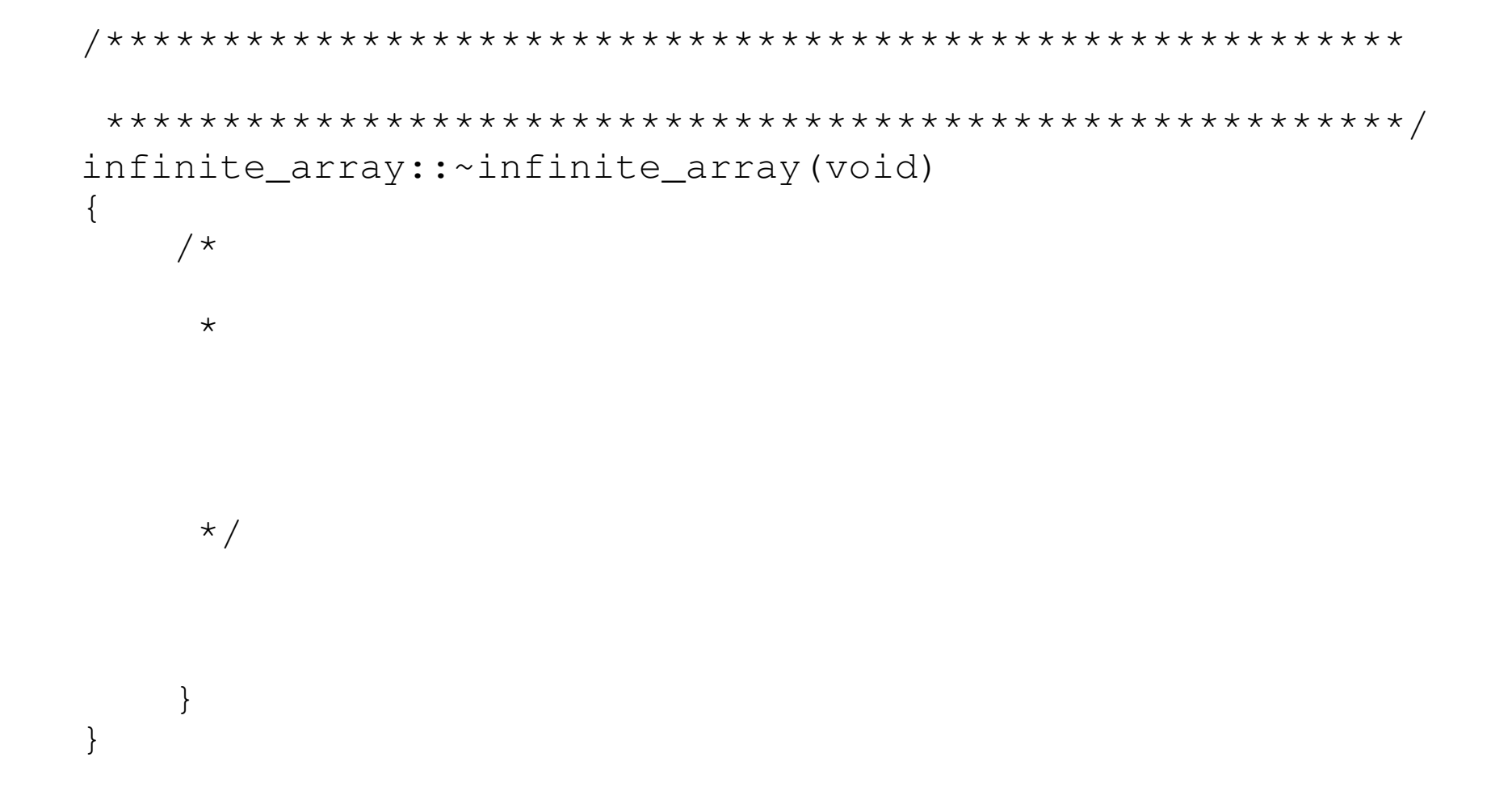

### **Makefile** for GNU  $g$ ++ command

clean:

## Using the Infinite array

#### File: hist.cpp

- 17  $\overline{\phantom{0}}$ \_\_  $-$ 

hist.cpp (continued)

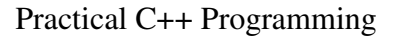

 $/$  \*

 $/$  \*

 $\star$  /

 $\star$  /

#### hist.cpp (continue)

```
ext(8);\}
```

```
read_data(argv[1]);
print_histogram();
```
 $\big\}$ 

 $\{$ 

 $ext(8);$ 

break;

++data\_items;  $\}$ 

Practical C++ Programming

 $\}$ 

 $\{$ 

Copyright 2003 O'Reilly and Associates

Page20

hist.cpp (continued)

 $\{$ 

#### hist.cpp (continued)

++out\_of\_range;

++counters[count\_index];

Practical C++ Programming

 $\mathcal{E}$ 

 $\}$ 

#### hist.cpp (continued)

++char\_index)

 $\}$ Practical C++ Programming

 $\bigg\}$